ФЕДЕРАЛЬНОЕ АГЕНТСТВО ПО ТЕХНИЧЕСКОМУ РЕГУЛИРОВАНИЮ И МЕТРОЛОГИИ

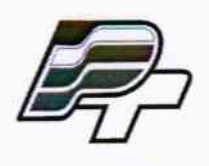

ФЕДЕРАЛЬНОЕ БЮДЖЕТНОЕ УЧРЕЖДЕНИЕ «ГОСУДАРСТВЕННЫЙ РЕГИОНАЛЬНЫЙ ЦЕНТР СТАНДАРТИЗАЦИИ, МЕТРОЛОГИИ И ИСПЫТАНИЙ В Г. МОСКВЕ» (ФБУ «РОСТЕСТ - МОСКВА»)

## **УТВЕРЖДАЮ**

Заместитель генерального директора ФБУ кРостест-Москва» Е.В. Морин «4» апреля 2016 г. .<br>CRAS

Государственная система обеспечения единства измерений

Микроскопы измерительные **Nikon MM** 

> Методика поверки РТ-МП-3030-445-2016

 $A. p.64214 - 16$ 

г. Москва 2016

Настоящая методика поверки распространяется на микроскопы измерительные Nikon ММ (далее - микроскопы), изготавливаемые компанией Nikon Corporation, Япония, и устанавливает методику их первичной и периодической поверки.

Интервал между поверками 1 год.

1 Операции и средства поверки

- 1.1 При проведении поверки должны выполняться операции, указанные в таблице 1 и применяться средства поверки с характеристиками, указанные в таблице 2.
- 1.2 При поверке допускается применение других средств измерений, имеющих аналогичные характеристики и погрешности, удовлетворяющие требованиям, приведенным в таблице 2. Используемые средства измерений должны быть поверены в установленном порядке.

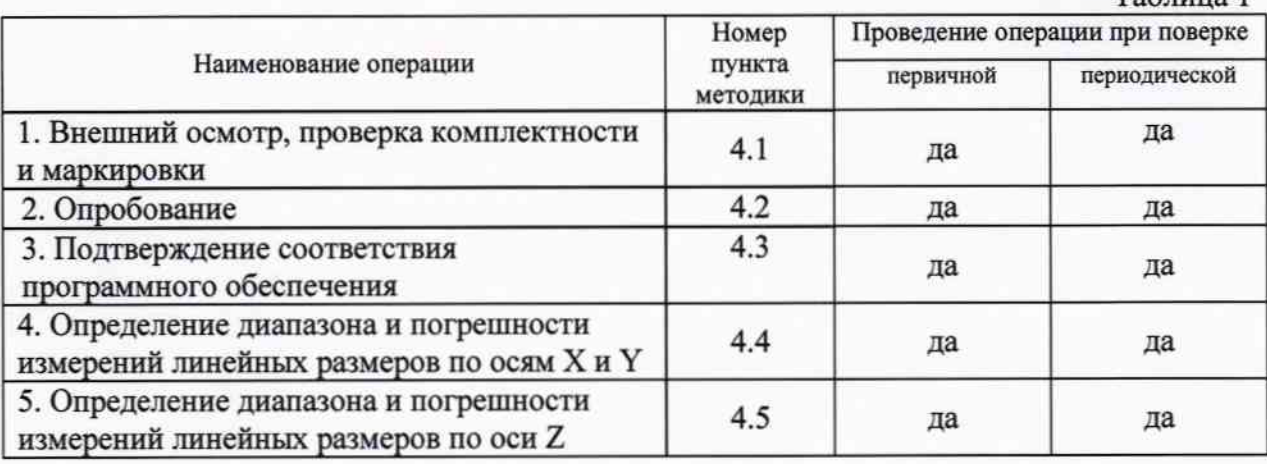

Таблица 2

 $To6 \pi \mu \mu \eta$  1

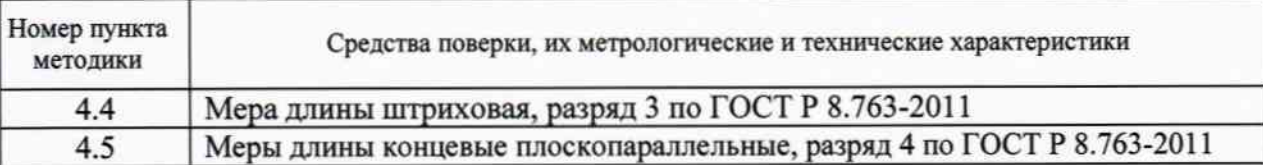

2 Требования безопасности

- 2.1 При проведении поверки должны соблюдаться требования безопасности при проведении электрических испытаний и измерений согласно ГОСТ 12.3.019-80 «ССБТ. Испытания и измерения электрические. Общие требования безопасности», указаниям эксплуатационных документов на поверяемые микроскопы.
- 2.2 Персонал, постоянно работающий или временно привлекаемый к поверке микроскопов, должен:
	- быть аттестован в качестве поверителя;
	- изучить требования по технике безопасности;

- знать настоящую методику поверки и эксплуатационные документы, входящие в комплект поставки микроскопов, а также эксплуатационные документы применяемых средств поверки.

3 Условия проведения поверки

3.1 При проведении поверки должны быть соблюдены следующие нормальные условия:

- температура окружающего воздуха +18...+25 °С;
- относительная влажность 40...80 %.
- 3.2 При проведении поверки должны соблюдаться требования Руководства по эксплуатации микроскопов.

3.3 Перед проведением поверки микроскопов и средства поверки должны быть выдержаны не менее 3 часов в указанных выше условиях поверки.

4 Проведение поверки

4.1 Внешний осмотр, проверка комплектности и маркировки

При внешнем осмотре должно быть установлено:

- наличие маркировки (наименование изготовителя, обозначение микроскопа, заводской номер, дата изготовления);

- отсутствие механических повреждений дефектов, влияющих и на работоспособность;

- комплектность в соответствии с эксплуатационной документацией.

4.2 Опробование

Подготовить микроскопы к работе согласно руководству по эксплуатации.

органов управления Проверить плавность вращения Й перемещение измерительного стола.

Проверить все функциональные режимы микроскопов.

Перемещением по осям Х и Ү установить дальний левый угол стекла стола в поле зрения. Настроить резкость изображения стекла. Установить в поле зрения поочередно все остальные углы стекла, при этом не производя фокусировки на стол.

Результаты поверки считаются положительными, если во всем диапазоне работы по осям Х и У наблюдается четкое изображение стекла стола. Если результаты проверки отрицательны, то необходимо произвести выравнивание стекла стола в соответствии с Руководством по эксплуатации

4.3 Подтверждение соответствия программного обеспечения

Идентификация программного обеспечения (ПО) осуществляется при его запуске, для чего необходимо открыть вкладку «Help» и выбрать пункт «About». При этом на дисплее отображается окно с наименованием и номером версии ПО.

Идентификационные данные ПО приведены в таблице 3.

Таблица 3

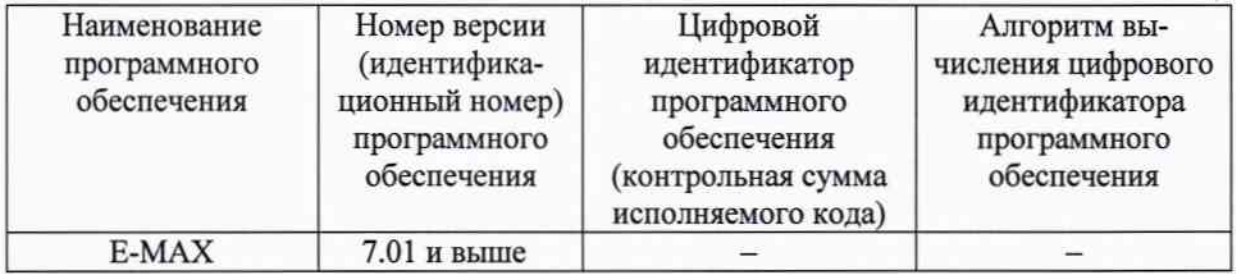

Контрольная сумма ПО не рассчитывается (проверке не подлежит).

4.4 Определение диапазона и погрешности измерений линейных размеров по осям Х и Ү Диапазон измерений микроскопа зависит от типа установленного измерительного стола.

С помощью ручек для перемещения по оси Х установить стол в крайнее левое положение, а по оси Y - в среднее положение. Установить на столе в поле зрения меру длины штриховую вдоль оси Х. С помощью ручки точной фокусировки настроить резкость изображения штрихов меры. Выставить меру параллельно оси Х. С помощью ручек для перемещения по осям Y и X совместить перекрестие на оптической головке с нулевым штрихом меры. Обнулить показания микроскопа.

По оси Х произвести серию измерений меры, содержащую не менее шести ступеней, равномерно распределенных по диапазону измерений, в прямом и обратном

направлениях. В каждом положении производится отсчет показаний микроскопа. Измерения проводятся не менее трех раз.

Затем с помощью ручек для перемещения по осям Х и Ү установить измерительный стол в начальное положение по оси Y и в среднее положение по оси X. Установить на столе в поле зрения штриховую меру вдоль оси Ү. Выставить меру параллельно оси Ү. С помощью ручек для перемещения по осям Ү и Х совместить перекрестие на оптической головке с нулевым штрихом меры. Обнулить показания микроскопа.

По оси Y произвести серию измерений меры, содержащую не менее шести ступеней, равномерно распределенных по диапазону измерений, в прямом и обратном направлениях. В каждом положении производится отсчет показаний микроскопа. Измерения проводятся не менее трех раз.

Абсолютная погрешность измерения линейных размеров определяется для каждой оси для прямого и обратного направлений как наибольшее отклонение среднего арифметического результата измерений микроскопа в каждом измеряемом положении от соответствующей действительной длины меры.

Диапазон измерений линейных размеров должен быть не менее, а погрешность измерений линейных размеров на каждой ступени не должна превышать значений, указанных в таблице 4.

Таблина 4

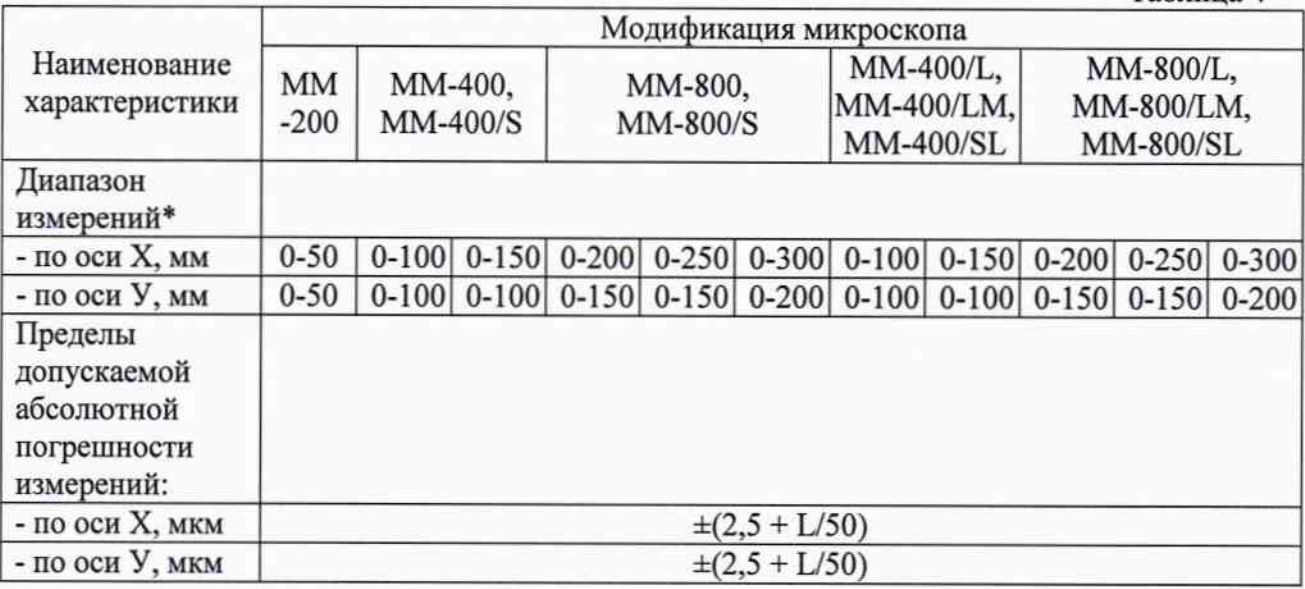

4.5 Определение диапазона и погрешности измерения линейных размеров по оси Z

Проводится только для микроскопов модификаций ММ-400/L, ММ-400/LM, MM-400/SL, MM-800/L, MM-800/LM, MM-800/SL.

Определение диапазона и погрешности измерений проводят с использованием не менее пяти мер длины концевых плоскопараллельных различных значений номинальных длин, распределенных по диапазону измерений. При измерениях меру устанавливают на стол в измерительном пространстве микроскопа и определяют измеренное значение длины меры. Каждое измерение повторяют не менее трех раз.

За абсолютную погрешность измерений принимают максимальное отклонение среднего арифметического результата измерений длины меры на микроскопе в каждом положении от действительного значения ее длины.

Диапазон измерений линейных размеров должен быть не менее:

- для модификаций ММ-400/L, ММ-400/LM, ММ-400/SL 0-150 мм,
- для модификаций ММ-800/L, MM-800/LM, MM-800/SL 0-200 мм.

Абсолютная погрешность измерений на каждой ступени не должна превышать ±(15+L/20) мкм, где L-измеряемый размер, мм.

5 Оформление результатов поверки

- 5.1 Микроскопы, прошедшие поверку с положительным результатом, признаются годными и допускаются к применению. На них выдается свидетельство о поверке установленной формы. Знак поверки, в виде оттиска поверительного клейма, наносится на свидетельство о поверке. В свидетельстве на микроскоп указывается тип (размер) установленного измерительного стола.
- 5.2 Микроскопы, не удовлетворяющие требованиям хотя бы одного из пунктов 4.1-4.5. настоящей методики, признаются негодными и к применению не допускаются. Отрицательные результаты поверки оформляются выдачей извещения о непригодности.

Начальник лаборатории №445 ФБУ «Ростест-Москва»

А.Б. Авдеев

Заместитель начальника лаборатории №445 ФБУ «Ростест-Москва»

 $\frac{1}{4}$ А.В. Богомолов